#### CERTIFICATE

OF

## VOCATIONAL EDUCATION

## EXAMINATION (YEAR12)

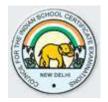

## SYLLABUS FOR

## PRINTING TECHNOLOGY TECHNICIAN

Correspondence should be addressed to:

THE CHIEF EXECUTIVE & SECRETARY COUNCIL FOR THE INDIAN SCHOOL CERTIFICATE EXAMINATIONS

> P-35,36 Sector VI Pushp Vihar Saket New Delhi – 110017

The certificate course in **PRINTING TECHNOLOGY TECHNICIAN (PTT)** is equivalent to Class XII, having the added advantage of providing the students with a basic knowledge of Printing Technology.

A successful candidate has two options available to him/her:

- **1.** To become a small entrepreneur and execute Printing Technology Contracts.
- **2.** Find suitable employment in the Printing & Designing Industry.

A successful candidate, if interested, has a third option of taking up higher studies in Printing Technology by joining the Institution of Engineers (India) as a student member.

## **Eligibility Criteria:**

The eligibility criteria for taking admission in CVE 12 Examination are as follows:

- 1. Age: 16 to 25 years
- Must have passed Class X Examination from a recognised board with English, Science and Mathematics as compulsory subjects

#### CONTENTS

| S. No. | Торіс                                                       | Page No. |
|--------|-------------------------------------------------------------|----------|
| 1      | Subject Structure and Marking Scheme for Classes XI & XII   | 4        |
|        | CLASS XI                                                    |          |
| 2      | English                                                     | 6        |
| 3      | General Foundation, Industrial Sociology & Entrepreneurship | 7        |
| 4      | Applied Mathematics                                         | 9        |
| 5      | Printing Technology – Paper I(Theory)                       | 13       |
| 6      | Fundamentals of Computer                                    | 14       |
| 7      | Printing Technology – Paper II (Practical)                  | 18       |
|        | CLASS XII                                                   |          |
| 8      | English                                                     | 22       |
| 9      | General Foundation, Industrial Sociology & Entrepreneurship | 23       |
| 10     | Printing Technology – Paper I(Theory)                       | 26       |
| 11     | Printing Technology – Paper II(Practical)                   | 27       |

#### **CLASS XI – SUBJECT STRUCTURE & MARKING SCHEME**

| S. No. | NAME OF THE SUBJECT                                            | Theory/Practical | Internal<br>Assessment | External<br>Assessment | Total<br>Marks | Pass<br>Criteria<br>(%) |
|--------|----------------------------------------------------------------|------------------|------------------------|------------------------|----------------|-------------------------|
| 1      | English                                                        | Theory           | 30                     | 70                     | 100            | 40                      |
| 2      | General Foundation, Industrial<br>Sociology & Entrepreneurship | Theory           | 30                     | 70                     | 100            | 40                      |
| 3      | Applied Mathematics                                            | Theory           | 30                     | 70                     | 100            | 40                      |
| 4      | Printing Technology – Paper I                                  | Theory           | 30                     | 70                     | 100            | 40                      |
| 5      | Fundamentals of Computer                                       | Practical        | 30                     | 30 + 40                | 100            | 40                      |
| 6      | Printing Technology – Paper II                                 | Practical        | 30                     | 70                     | 100            | 60                      |

#### Note:

FUNDAMENTALS OF COMPUTER -There will a project of 30 marks and practical examination of 40 marks to be conducted by the Council.

#### **CLASS XII – SUBJECT STRUCTURE & MARKING SCHEME**

| S.No. | NAME OF THE SUBJECT                              | Theory/Practical | Internal<br>Assessment | External<br>Assessment | Total<br>Marks | Pass<br>Criteria<br>(%) |
|-------|--------------------------------------------------|------------------|------------------------|------------------------|----------------|-------------------------|
| 1     | English                                          | Theory           | 30                     | 70                     | 100            | 40                      |
| 2     | General Foundation, Sociology & Entrepreneurship | Theory           | 30                     | 70                     | 100            | 40                      |
| 3     | Printing Technology – Paper I                    | Theory           | 30                     | 70                     | 100            | 40                      |
| 4     | Printing Technology – Paper II                   | Practical        | 30                     | 70                     | 100            | 60                      |

## **PRINTING TECHNOLOGY**

## **TECHNICIAN**

# **SYLLABUS FOR CLASS XI**

### English Class XI

| S. No. | Name of the Topic                    | No. of Hours |
|--------|--------------------------------------|--------------|
|        | GRAMMAR                              |              |
| 1      | Sentences                            | 6            |
| 2      | Subject & Predicate                  | 6            |
| 3      | Parts of Speech                      | 20           |
| 4      | Phrases & Clauses                    | 9            |
| 5      | Simple, Compound & Complex Sentences | 10           |
| 6      | Tenses                               | 12           |
| 7      | Formal Letter Writing                | 12           |
|        | LITERATURE                           |              |
| 1      | The Eyes Have It                     | 6            |
| 2      | Job Hunting                          | 6            |
| 3      | Benjamin Franklin                    | 6            |
| 4      | The Martyr's Corner                  | 6            |
| 5      | Life History of Abdul Kalam          | 6            |
|        | TOTAL NUMBER OF HOURS                | 105          |

#### General Foundation, Industrial Sociology and Entrepreneurship Class XI

#### **Examination Duration:** 3 Hours

| S. No. | Name of the Topic                 | No. of Hours |
|--------|-----------------------------------|--------------|
| 1      | Personality Development           | 13           |
| 2      | Human and Industrial Relationship | 15           |
| 3      | Developing Coping Mechanism       | 15           |
| 4      | Motivation                        | 10           |
| 5      | Professional Ethics               | 12           |
| 6      | Developing Fitness for a Job      | 15           |
|        | TOTAL NUMBER OF HOURS             | 80           |

#### **1.** Personality Development:

- 1.1 Self-esteem
- 1.2 Self-concept
- **1.3** Self-acceptance

#### 2. Human and Industrial Relations:

- 2.1 Human relations and performance in organisation
- 2.2 Understand self and others for effective behaviour
- **2.3** Behaviour modification techniques
- 2.4 Industrial relations and disputes
- 2.5 Relations with subordinates, peers & superiors
- 2.6 Characteristics of group behaviour and trade unions

#### 3. Developing Coping Mechanism:

- **3.1** Coping with loneliness
- **3.2** Coping with depression
- **3.3** Coping with fear
- **3.4** Coping with shyness
- 3.5 Coping with anger
- **3.6** Coping with failure
- **3.7** Coping with criticism
- **3.8** Coping with conflicts

- **3.9** Coping with change
- **3.10** Coping with study
- 3.11 Substance abuse
- 3.12 Mass media

#### 4. Motivation:

- **4.1** Factors determining motivation
- 4.2 Characteristics of motivation
- 4.3 Methods of improving motivation

#### 5. Professional Ethics:

- 5.1 Concept of ethics
- 5.2 Concept of professionalism
- **5.3** Need for professional ethics

#### 6. Developing fitness for a job:

- 6.1 Leadership
- 6.2 Team work
- 6.3 Career guidance
- 6.4 Work environment

#### **Applied Mathematics**

#### **Class XI**

**Examination Duration**: 3 Hours

| S. No. | Name of the Topic                         | No. of Hours |
|--------|-------------------------------------------|--------------|
| 1      | Units                                     | 4            |
| 2      | General Simplification                    | 6            |
| 3      | Ratio & Proportion                        | 4            |
| 4      | Percentage                                | 5            |
| 5      | Algebra                                   | 12           |
| 6      | Logarithm                                 | 6            |
| 7      | Indices                                   | 8            |
| 8      | Equations                                 | 14           |
| 9      | Factorization                             | 10           |
| 10     | Properties of Triangle, Circle & Polygons | 6            |
| 11     | Mensuration                               | 20           |
| 12     | Trigonometry (Ratio & Identities)         | 10           |
|        | TOTAL NUMBER OF HOURS                     | 105          |

#### 1. Units:

- **1.1** Introduction
- **1.2** Definitions
- **1.3** Classification of units
- **1.4** Conversion of the basic mechanical units

#### 2. General Simplification:

- 2.1 Introduction
- 2.2 Fractions & Decimal Fractions
- 2.3 LCM & HCF
- **2.4** Multiplication and division of decimals
- **2.5** Conversion of fraction from one to another

- 2.6 Multiplication of fraction with numbers like 10, 100, 1000
- 2.7 Some more methods of converting fractions

#### 3. Ratio & Proportion:

- 3.1 Ratio
- 3.2 Proportion
- **3.3** Relationship between Ratio & Proportion

#### 4. Percentage:

- 4.1 Introduction
- 4.2 Conversion of decimal to percentage and vice versa
- 4.3 Profit & Loss

#### 5. Algebra:

- 5.1 Introduction
- 5.2 Careful Consideration of subject items
- 5.3 Addition and Subtraction
- 5.4 Multiplication and Division
- 5.5 Algebraic formulae
- 5.6 Proofs

#### 6. Logarithm:

- 6.1 Introduction
- 6.2 Definition of different terms used in logarithms
- 6.3 Laws of Logarithm
- 6.4 How to refer to a log table
- 6.5 Negative characteristic
- 6.6 Relationship between log and antilog
- 6.7 How to refer to Antilog table
- 6.8 Rules while using logarithms
- 6.9 Addition, subtraction, multiplication & division using indices

#### 7. Indices:

- 7.1 Exponent and multiplication
- **7.2** The laws of indices
- 7.3 Zero and negative integral indices
- 7.4 Fractional Indices
- 7.5 Exponential Equations

#### 8. Equations:

- 8.1 Equations & Root
- 8.2 Solving linear equation with one variable
- 8.3 Solving problems using equations
- 8.4 Number Problems, Age Problems, Mensuration Problems
- 8.5 Solving simultaneous linear equation
- 8.6 Method of elimination by addition and subtraction
- 8.7 Word problem involving simultaneous equation
- 8.8 Quadratic Equations Problems on Quadratic Equation

#### 9. Factorization:

- **9.1** Factorizing polynomials
- **9.2** Factorization of a perfect square trinomial e.g.  $(4x^4 + 12x^2 + 9)$
- **9.3** Factorizing the difference of two squares
- 9.4 Trinomials
- 9.5 Factorization using the middle term factor
- **9.6** Problem solving based on factorization

#### 10. Properties of Angle, Triangle, Circle and Polygons:

- 10.1 Introduction
- 10.2 Different properties related to the angular properties of the triangle
- **10.3** Different types of triangles
- 10.4 Median and Altitudes
- 10.5 Mid-Point theorem of the triangle
- 10.6 Circle Elements
- **10.7** Properties of the circle Arc, Sector, Segment, Chord, Tangent
- 10.8 Polygons Types and Features
- **10.9** Method of finding the internal and external angle of polygons

#### 11. Mensuration:

- **11.1** Introduction to the topic
- 11.2 Formulae for various Plane and irregular figures (Area, perimeter and volume)
- **11.3** Area and Perimeter of Plane Figures like Rectangle, Square, Area of four walls, Triangle, Parallelograms, Rhombus, Trapezium, Circle
- **11.4** Surface area of different solid figures
- **11.5** Volume of different Solid figures
- **11.6** Volume of the metal that is removed from different machining process

#### 12. Trigonometry:

- **12.1** Introduction to Trigonometry
- **12.2** Notation for angle
- 12.3 Trigonometrical Ratio
- 12.4 Reciprocal ratios
- **12.5** Understanding of the different sides of the triangle based on the given angle
- **12.6** Understanding the use of Trigonometrical tables for finding different angles

## Printing Technology – Paper I Class XI

| S. No. | Name of the Topic                                    | No. of Hours |
|--------|------------------------------------------------------|--------------|
| 1      | History of Printing                                  | 2            |
| 2      | Introduction to Basic Printing Processes             | 4            |
| 3      | Printing Machine in General                          | 2            |
| 4      | Printing Materials                                   | 3            |
| 5      | Computer Application in Printing                     | 3            |
| 6      | Binding and Finishing                                | 4            |
| 7      | Printing Machine (Offset, Gravure) (Sheet fed & Web) | 10           |
| 8      | Printing Inks Quality, Types, Ink mixing             | 5            |
| 9      | Paper Technology                                     | 5            |
| 10     | Screen Printing                                      | 5            |
| 11     | Printing Planning Layouts                            | 5            |
| 12     | Film Assembly & Plate Making                         | 4            |
| 13     | Packaging Technology                                 | 2            |
|        | TOTAL NUMBER OF CLASSES                              | 54           |

#### Fundamentals of Computer Class XI

**Examination Duration:** 3 Hours

| S. No. | Name of the Topic         | No. of Hours |
|--------|---------------------------|--------------|
| 1      | Introduction to Computer  | 5            |
| 2      | Number System             | 8            |
| 3      | Operating System          | 4            |
| 4      | Introduction to MS Office | 2            |
| 5      | Microsoft Word            | 10           |
| 6      | Microsoft Excel           | 16           |
| 7      | Microsoft Power Point     | 4            |
| 8      | Internet & Security       | 8            |
| 9      | Project Work              | 8            |
|        | TOTAL NUMBER OF HOURS     | 65           |

#### **1.** Introduction to Computer:

- **1.1** Introduction & application of computers
- **1.2** History of the Computer Evolution and generation of computers
- **1.3** Hardware & Software
- **1.4** Different Hardware devices with physical demonstration
- **1.5** Different types of software used with their areas of application
- **1.6** Storage devices Evolution and its application in modern technology
- **1.7** Characteristics of the computer
- **1.8** Organization of the computer
- **1.9** Basic operation carried out by the computer
- **1.10** Understanding the day to day application of the computer

#### 2. Number System:

**2.1** Introduction to the number system

- 2.2 Types of number systems used Decimal, Binary, Octal and Hexadecimal
- 2.3 Conversion from Decimal to Binary and vice-versa
- 2.4 Conversion of Decimal to Octal and Vice-Versa
- 2.5 Conversion of Decimal to Hexadecimal and Vice-Versa
- 2.6 Conversion of Fractional Decimal to Binary, Octal and Hexadecimal
- 2.7 Logic Gate Not, Or, And

#### 3. Operating System:

- **3.1** Introduction about Operating System and its uses
- **3.2** Types of Operating System used
- **3.3** Application of Operating System in our computer
- 3.4 Method of Installing the Operating System
- **3.5** Method of partitioning the Hard Disk during the installation of the Operating System
- 3.6 Advantages & Comparisons of different types of Operating Systems

#### 4. Introduction to MS Office:

- 4.1 Introduction to Microsoft Office Package
- **4.2** Different applications available in the package
- **4.3** Advantages and application of different applications available
- **4.4** An overview on the available applications MS Word, Excel, PowerPoint, Access, Outlook
- 4.5 Process of Opening the Microsoft Office Package from the START BUTTON

#### 5. Microsoft Word:

- 5.1 Introduction
- 5.2 Procedure of opening the Microsoft word Application
- 5.3 Introduction to the Microsoft Word Screen/Page
- **5.4** Understanding different options available
- 5.5 Understanding different context menus available on the page with their application
- **5.6** Understanding the **OFFICE BUTTON** New, Open, Save, Save As, Print, Prepare, Publish, Close, Word Options, Recent Documents
- 5.7 Understanding the HOME Menu Clipboard Option, Font Options, Paragraph, Styles
- **5.8** Understanding the **INSERT** Menu Pages, Tables, different methods of inserting pictures, Links, Header & Footer, Text Formatting, Symbols
- **5.9** Understanding the **PAGE LAYOUT** Menu Different themes, Page Setup, Page Background, Paragraph Indentation, Alignment,
- 5.10 Understanding the complete process of Mail Merge (Letter)
- **5.11** Understanding the Concept of viewing the pages in different styles, New windows, Split page option
- **5.12** Practical work on the above content

#### 6. Microsoft Excel:

- 6.1 Introduction
- 6.2 Procedure of opening the Microsoft Excel Application
- 6.3 Introduction to the Microsoft Excel Screen/Page
- 6.4 Understanding different options available
- 6.5 Understanding the method of renaming, adding and removing the sheet
- 6.6 Understanding the method of copying and moving the sheet
- 6.7 Understanding different short cuts used on the application
- 6.8 Understanding the HOME menu Clipboard Options, Font Options, Paragraphs, Styles
- **6.9** Understanding the **INSERT** Menu Table Creation, different methods of inserting pictures & shapes, charts, links and methods of formatting the text
- 6.10 Understanding the PAGE LAYOUT Menu Themes, Page setup, Scale, Sheet Options, Alignment
- 6.11 Understanding the FORMULAS Menu Insert function, Function Library (Auto Sum, Logical, Text, Lookup, Date & time)
- 6.12 Conditional Formatting
- 6.13 Basic Menu options like View, Data and Review
- 6.14 Practical work on the above content

#### 7. Microsoft PowerPoint:

- 7.1 Introduction
- 7.2 Procedure of opening the Microsoft Power Point Application
- 7.3 Introduction to the Microsoft Power Point Screen/Page
- 7.4 Understanding different options available
- 7.5 Understanding different shortcuts used for the application
- **7.6** Understanding the **HOME** Menu Clipboard, Slides, Font, Paragraph indentation, drawing tools, find & replace
- **7.7** Understanding the **INSERT** Menu Table Creation, Different methods of inserting pictures & shapes, Charts, Link, method of formatting the text & methods of inserting movie clip & audio in the slide
- **7.8** Understanding the **DESIGN** Menu Page Setup, different themes to be used as the background of the slides, colours, fonts, effects, background style
- **7.9** Understanding the **ANIMATION** Menu Custom Animation, different transition options for the slides, background music, transition speed, slideshow option (on mouse click or after time interval that is set)
- **7.10** Understanding the **SLIDE SHOW** Menu Start & End of the slide show, slide show setup, monitoring the resolution and other factors
- 7.11 Understanding various options like Review and View
- 7.12 A presentation to understand the different options available in the application

#### 8. Internet & Security:

- 8.1 Introduction to Internet & Security
- 8.2 Different types of connections that can be established in the system
- 8.3 Uses, advantages and disadvantages of the Internet
- 8.4 Security Definition & Goals
- 8.5 Basic ISP (Internet Service Providers) Infrastructure
- **8.6** Virus Definition and its different types
- 8.7 Firewall Definition and applications
- 8.8 Understanding the basic security measures

#### 9. Project Work

The students will prepare a project work using the concepts taught in the 'Fundamentals of Computer'.

### Printing Technology – Paper II Class XI

| S. No. | Name of the Topic                                                    | No. of Hours |
|--------|----------------------------------------------------------------------|--------------|
| 1      | 5 S – Workshop                                                       | 50           |
| 2      | Recognition of different Printing Processes                          | 10           |
| 3      | Identification of different tools & equipment used                   | 15           |
| 4      | Schematic diagram of various Printing Processes                      | 10           |
| 5      | Cleaning an Image carrier of Printing Machines                       | 5            |
| 6      | Clamping & Removing an Image carrier                                 | 10           |
| 7      | Study of various parts of feeding units of the Printing<br>Machine   | 15           |
| 8      | Study of various parts of Delivery units of the Printing<br>Machine  | 10           |
| 9      | Study of various rollers in the inking units of Printing<br>Machines | 10           |
| 10     | Study of various rollers in dampening units of Offset<br>Machine     | 10           |
| 11     | Substrate loading & setting feeder of Printing Machines              | 15           |
| 12     | Study of side lay & front lay of Printing Machines                   | 5            |
| 13     | Study of colour registration of Printing Machines                    | 10           |
| 14     | Study of single Colour Printing                                      | 15           |
| 15     | Study of cleaning the Printing Machine after completion of work      | 10           |
|        | TOTAL NUMBER OF HOURS                                                | 200          |

## **PRINTING DESIGN**

## **TECHNICIAN**

# **SYLLABUS FOR CLASS XII**

## English Class XII

| S. No. | Name of the Topic                              | No. of Hours |
|--------|------------------------------------------------|--------------|
|        | GRAMMAR                                        |              |
| 1      | Direct & Indirect Speech                       | 18           |
| 2      | Phrases & Idioms                               | 8            |
| 3      | Letter Writing (Informal)                      | 11           |
| 4      | Report Writing, Essay Writing & Precis Writing | 15           |
| 5      | Comprehension & Story Writing                  | 13           |
|        | LITERATURE                                     |              |
| 1      | Wright Brothers                                | 8            |
| 2      | Jamshedji Tata                                 | 8            |
| 3      | Solar Energy                                   | 8            |
| 4      | Thomas Edison                                  | 8            |
| 5      | Henry Ford                                     | 8            |
|        | TOTAL NUMBER OF HOURS                          | 105          |

### General Foundation, Industrial Sociology and Entrepreneurship Class XII

**Examination Duration**: 3 Hours

| S. No. | Name of the Topic                        | No. of Hours |
|--------|------------------------------------------|--------------|
| 1      | The Constitution of India                | 5            |
| 2      | An Ideal Supervisor                      | 5            |
| 3      | Industrial Safety, First Aid and Hygiene | 10           |
| 4      | Entrepreneurship                         | 10           |
| 5      | Labour Laws                              | 16           |
| 6      | Environmental Science                    | 10           |
| 7      | Estimation & Costing                     | 12           |
| 8      | Project Plan                             | 12           |
|        | TOTAL NUMBER OF HOURS                    | 80           |

#### 1. The Constitution of India:

- **1.1.** Salient Features
- **1.2.** Preamble to the Constitution
- **1.3.** Fundamental Duties
- **1.4.** Directive Principles of State Policy
- **1.5.** Difference between Fundamental Rights and Directive Principles

#### 2. An Ideal Supervisor:

**2.1** Qualities of an ideal supervisor

#### 3. Industrial Safety, First Aid and Hygiene:

- 3.1. Concept of Safety
- 3.2. Safety Consciousness
- **3.3.** Necessity of safety
- **3.4.** Safety Measures

#### 4. Entrepreneurship:

- **4.1.** Introduction
- **4.2.** Definition of Entrepreneurship
- 4.3. Need for Self-Employment
- **4.4.** Advantages of Entrepreneurship
- 4.5. Roles and responsibilities of an Entrepreneur
- 4.6. Qualities of a good Entrepreneur

#### 5. Labour Laws:

- **5.1.** Factories Act 1948
- 5.2. Apprentices Act
- 5.3. Employees State Insurance (ESI) Act
- **5.4.** Payment of Wage Act 1936
- **5.5.** Minimum Wages Act & Rules
- 5.6. Employees Provident Fund Act (EPF)
- 5.7. Workmen's Compensation Act

#### 6. Environmental Science:

- 6.1 Effect of pollution on Human Health
- 6.2 Impact of technology on Environment
- 6.3 Impact of pollution on Environment
- 6.4 Waste Management

#### 7. Estimation & Costing:

- 7.1 Introduction to Estimation and Costing
- 7.2 Importance and Aims of Estimation & Costing
- 7.3 Functions of Estimating Department
- 7.4 Qualities of an Estimator
- 7.5 Estimating Procedures and Errors in Estimation
- **7.6** Constituents of Estimation
- 7.7 Advantages of Standard Costing
- 7.8 Differences between Estimation and Costing
- 7.9 Procedures of Costing & Costing methods
- 7.10 Cost Control and Advantages of Efficient Costing
- 7.11 Elements of Cost
- 7.12 Components of Cost and the process of calculating material cost & labour cost
- 7.13 Block diagram of Components of Cost
- 7.14 Methods of calculating indirect expenses and depreciation cost
- 7.15 Repairs and Maintenance Costing
- 7.16 Basic numerical on Estimation and Costing

#### 8. Project Plan:

- 8.1 Introduction
- 8.2 Definitions of Working Capital, Fixed Capital, Budget
- 8.3 Market Survey
- 8.4 Project Planning
- 8.5 Project Capacity
- 8.6 Selection of Site and Plant Layout
- 8.7 Product design and development
- 8.8 Factors considered while designing a product
- 8.9 Product drawings and design specification
- 8.10 Product Development
- 8.11 Material Requirement
- 8.12 Operation Planning
- 8.13 Equipment Requirement
- 8.14 Material Handling
- 8.15 Break-Even Point
- 8.16 Preparation of Project

## Printing Technology – Paper I CLASS XII

| S. No. | Name of the Topic               | No. of Hours |
|--------|---------------------------------|--------------|
| 1      | Digital Printing                | 4            |
| 2      | Printing Machinery Maintenance  | 5            |
| 3      | Advance Offset Printing         | 16           |
| 4      | Newspaper Technology            | 6            |
| 5      | Press Management                | 6            |
| 6      | Printing Costing and Estimating | 8            |
| 7      | New Technology in Printing      | 5            |
| 8      | Quality Control                 | 4            |
|        | TOTAL NUMBER OF HOURS           | 54           |

### Printing Technology-Paper II Class XII

| S. No. | Name of the Topic                                                                                                    | No. of Hours |
|--------|----------------------------------------------------------------------------------------------------|--------------|
| 1      | 5 S – Workshop                                                                                                    | 40           |
| 2      | Introduction to Offset Printing Machines & Study of various parts, controls, operations, mechanism & lubrication system                        | 10           |
| 3      | Study of feeding / delivery, dampening & inking system of sheet fed / Web Fed Offset Machines                                                  | 5            |
| 4      | Preparation image career, clamping in machine, registering colours & sheet / web offset printing press                                         | 10           |
| 5      | Pre-make-ready & Make-ready of the sheet / web Offset<br>Machine                                                                               | 5            |
| 6      | Setting of dampening, inking units & blanket, plate & transfer cylinders of sheet / web offset printing machine                                | 10           |
| 7      | Study of ink drying mechanism, paper pile preparation,<br>control of water & ink during running sheet /web offset<br>presses                   | 5            |
| 8      | Study of web control & operations of folding web offset machine                                                                                | 5            |
| 9      | Trouble shooting during printing of sheet / web offset printing machine                                                                        | 5            |
| 10     | Study of heat-set, inks & chilling silicon coating system of heat set Offset Presses                                                           | 10           |
| 11     | Study of single, double & multi color jobs of sheet / web /<br>heat - set web Offset Printing Machines                                         | 10           |
| 12     | Study of parts, stencil preparation, process of printing & operation of manual, semi-automatic & fully automatic silk screen printing machines | 10           |
| 13     | Study of various tools, inks, coatings & trouble shooting during printing of silk screen printing machine                                      | 5            |

| 14 | Introduction of various parts, Preparing image career, plate<br>mounting, Registering & Make ready of flexography<br>machine | 5  |
|----|----------------------------------------------------------------------------------------------------|----|
| 15 | Study of various parts of feeding & Delivery units of printing machine                                                       | 5  |
| 16 | Study of inking units, Printing – single color, two color four<br>color & Modern technology of flexography machine           | 10 |
| 17 | Study of plate/ cylinder preparation & Colour registration of gravure printing machines                                      | 5  |
| 18 | Study of various parts of gravure printing study single and multicolor printing gravure press                                | 5  |
| 19 | Pre-make-ready & Make-ready the gravure printing machine                                                                     | 5  |
| 20 | Study of feeding unit, delivery & inking units of sheet / web gravure machine                                                | 5  |
|    | 170                                                                                                    |    |